## *SkillForge SkillSheet*

### *Microsoft Excel 2010/13/16 Keyboard Shortcuts*

#### *Frequently Used Shortcuts*

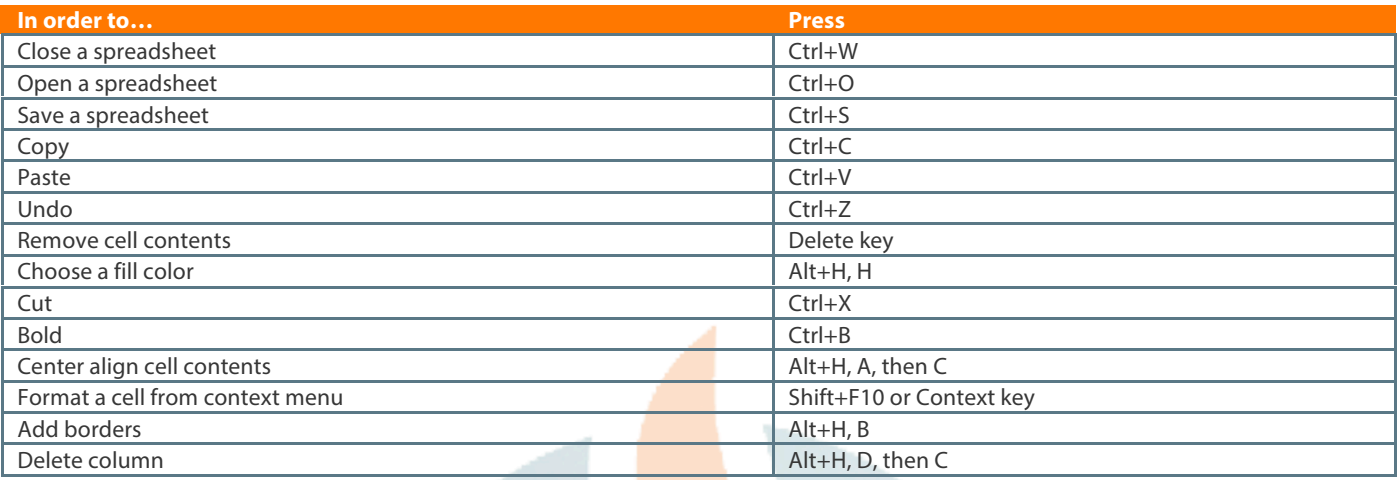

### *The Function Keys—What They Do*

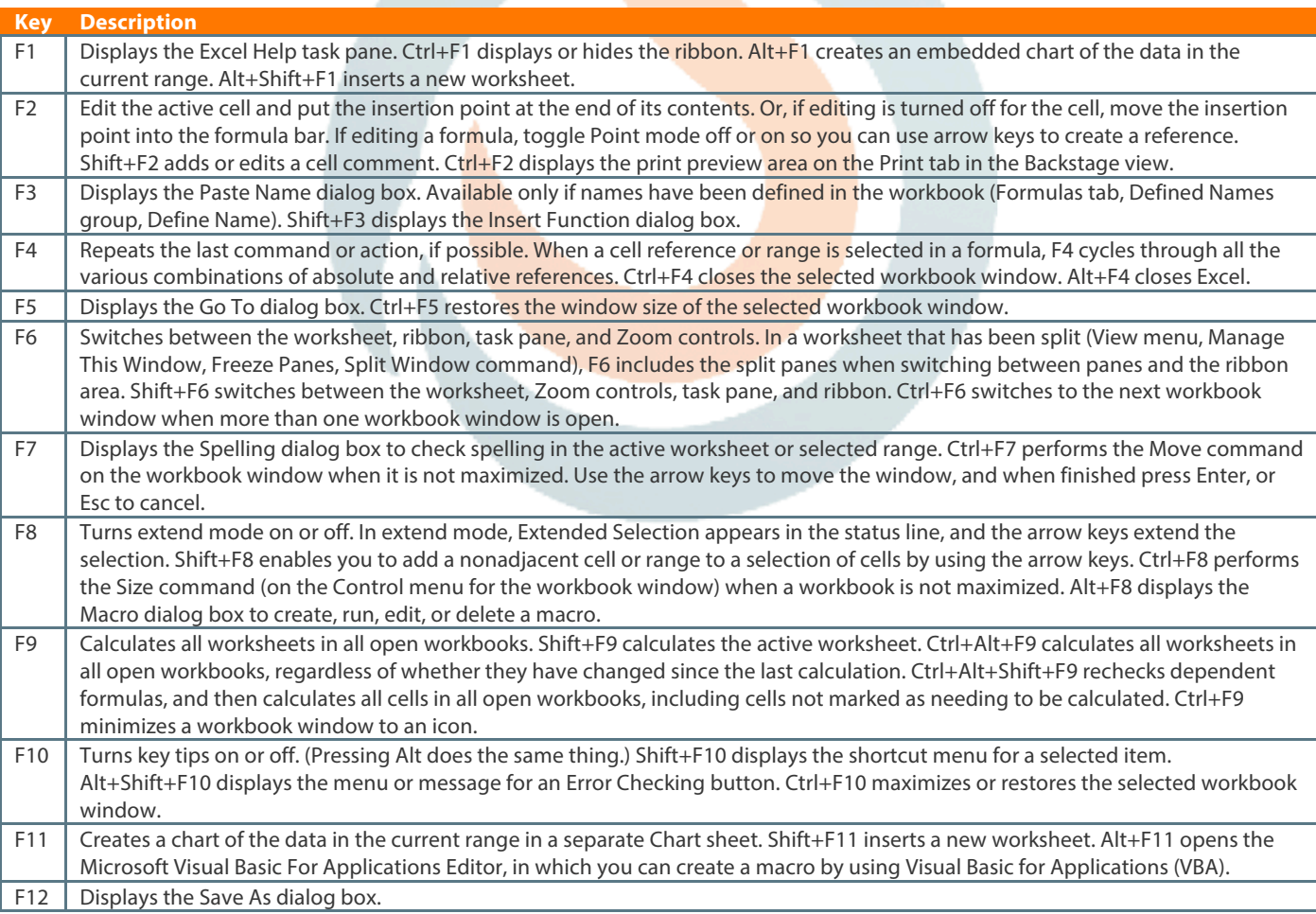

# *SkillForge SkillSheet*

### *Microsoft Excel 2010/13/16 Keyboard Shortcuts*

### *Navigating in the Workbook*

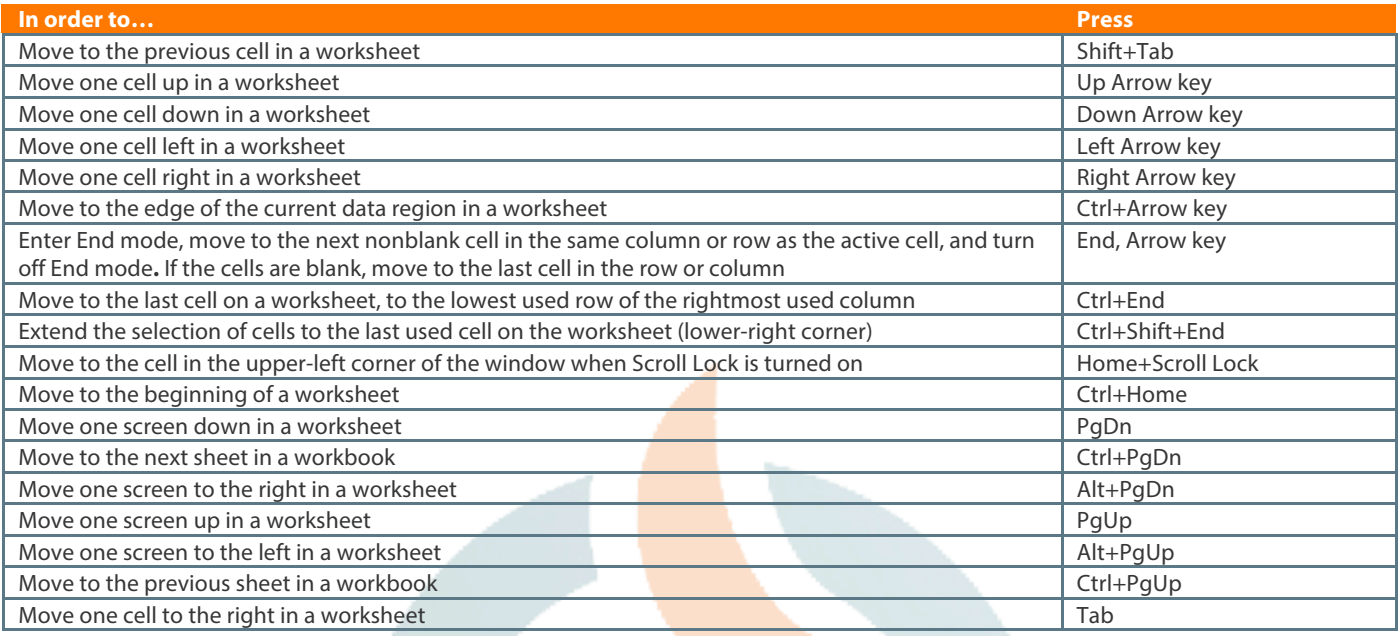

### *Selecting Items, Performing Actions*

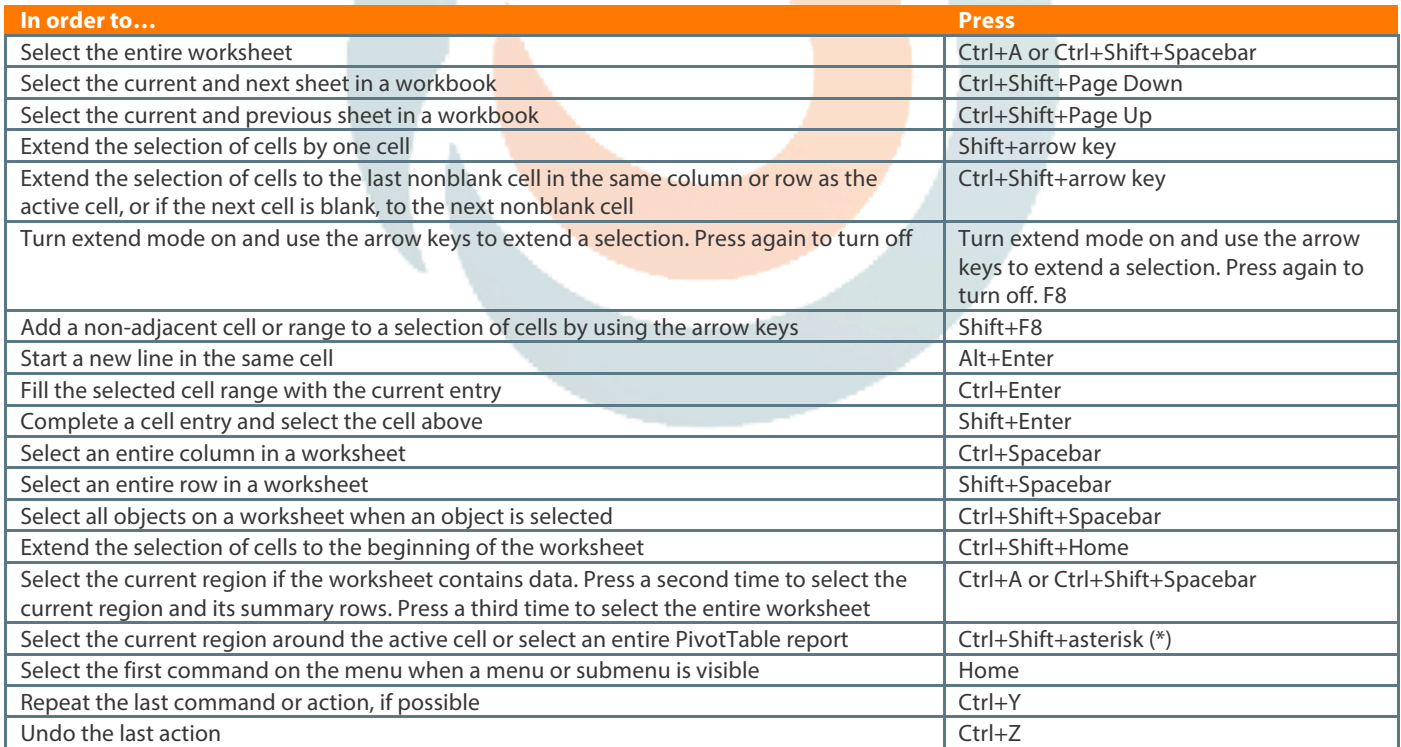